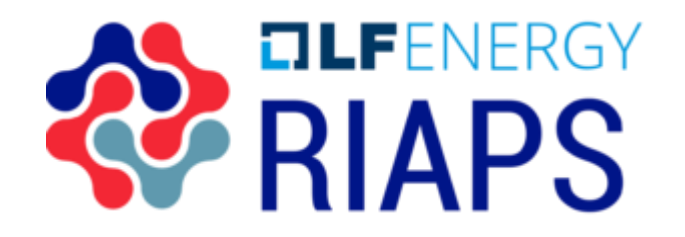

### Resilient Information Architecture Platform for Smart Grid

Gabor Karsai (Vanderbilt)

# Project Overview

# RIAPS Project Summary

- Goal: To create an *open source software platform* to run Smart Grid applications and demonstrate it through selected applications. A software platform defines:
	- ▶ Programming model (for distributed real-time software)
	- ▶ Services (for application management, fault tolerance, security, time synchronization, coordination, etc.)
	- **Development toolkit (for building and deploying apps)**

### **Uniqueness:**

- **Focus on distributed applications not only on networking**
- $\triangleright$  Focus on resilience services for fault recovery
- $\triangleright$  Focus on security maintain confidentiality, integrity, availability

### Project Summary - Motivation

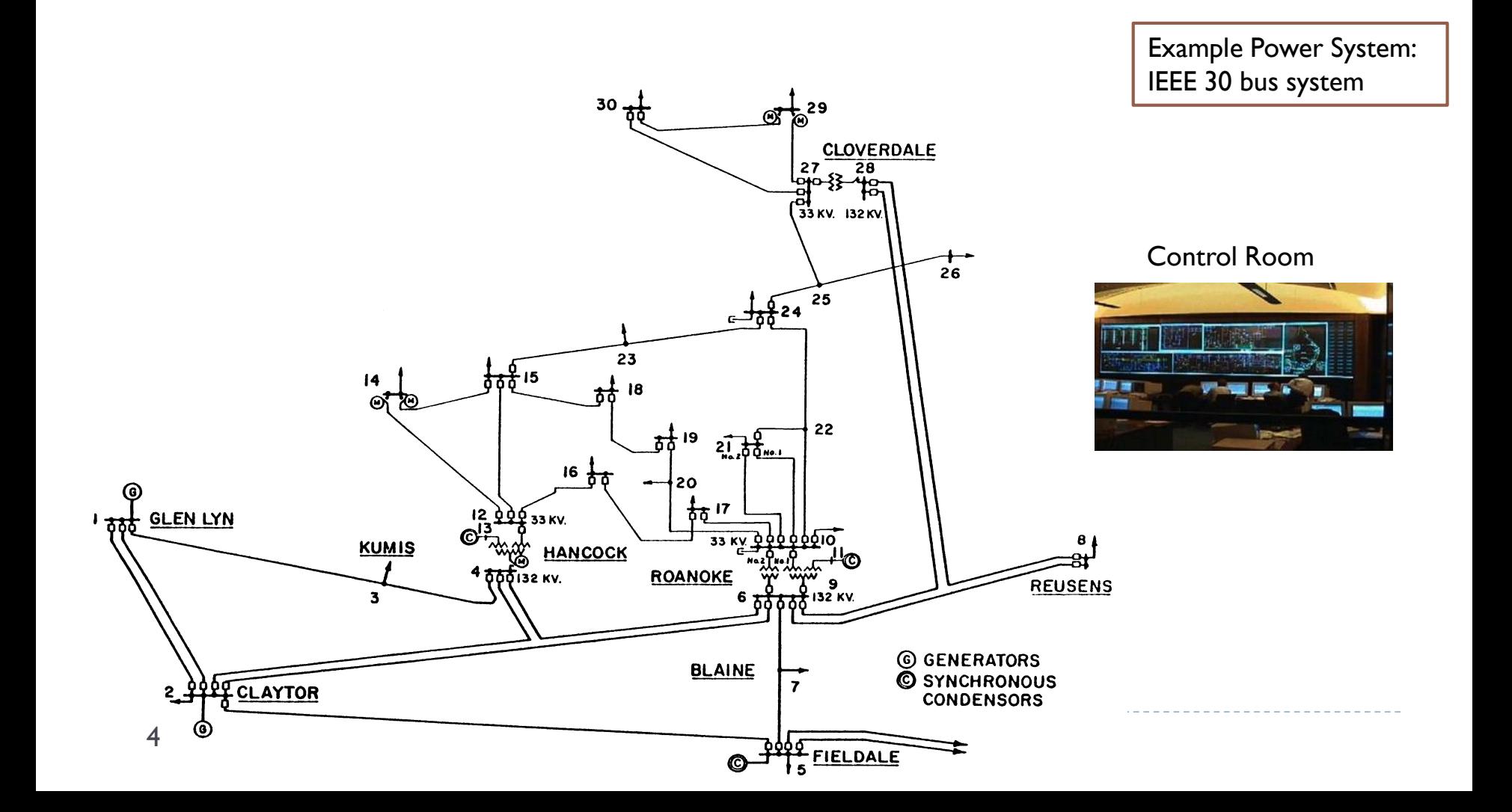

## Project Summary - Motivation

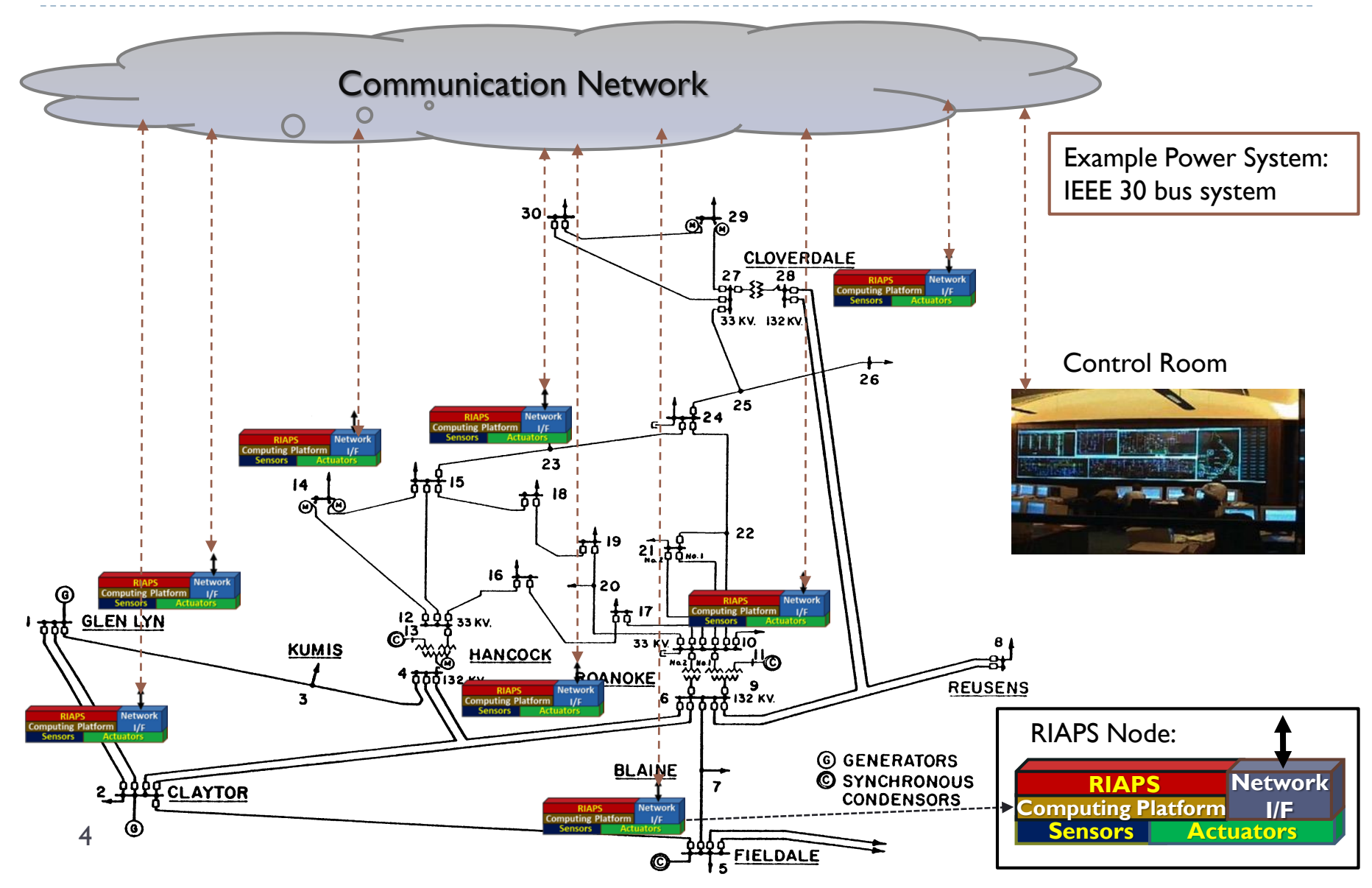

# RIAPS: Run-time Platform

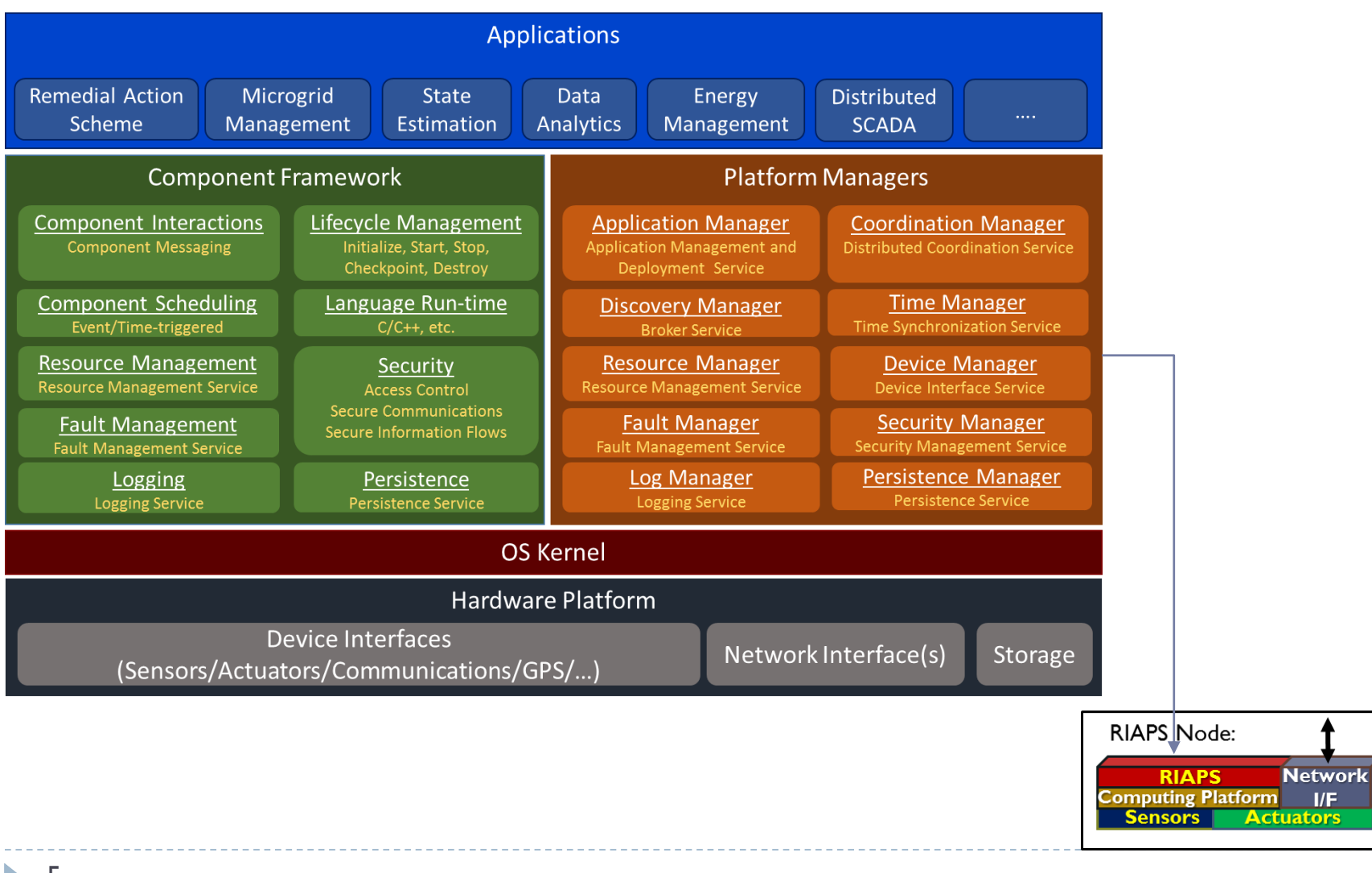

# RIAPS Elements: Run-time Platform

### ▶ Software Component Framework:

- Supports componentized, distributed, real-time apps
- ▶ Core elements: messaging, scheduling, resource / fault management, logging, lifecycle, security, persistence

### ▶ Software Platform Managers:

- Provide global services available to all apps
- ▶ Core elements: discovery, app management, resource / fault management, logging, distributed coordination, time synchronization, security, device interface management, persistence

### RIAPS Elements: Development tools

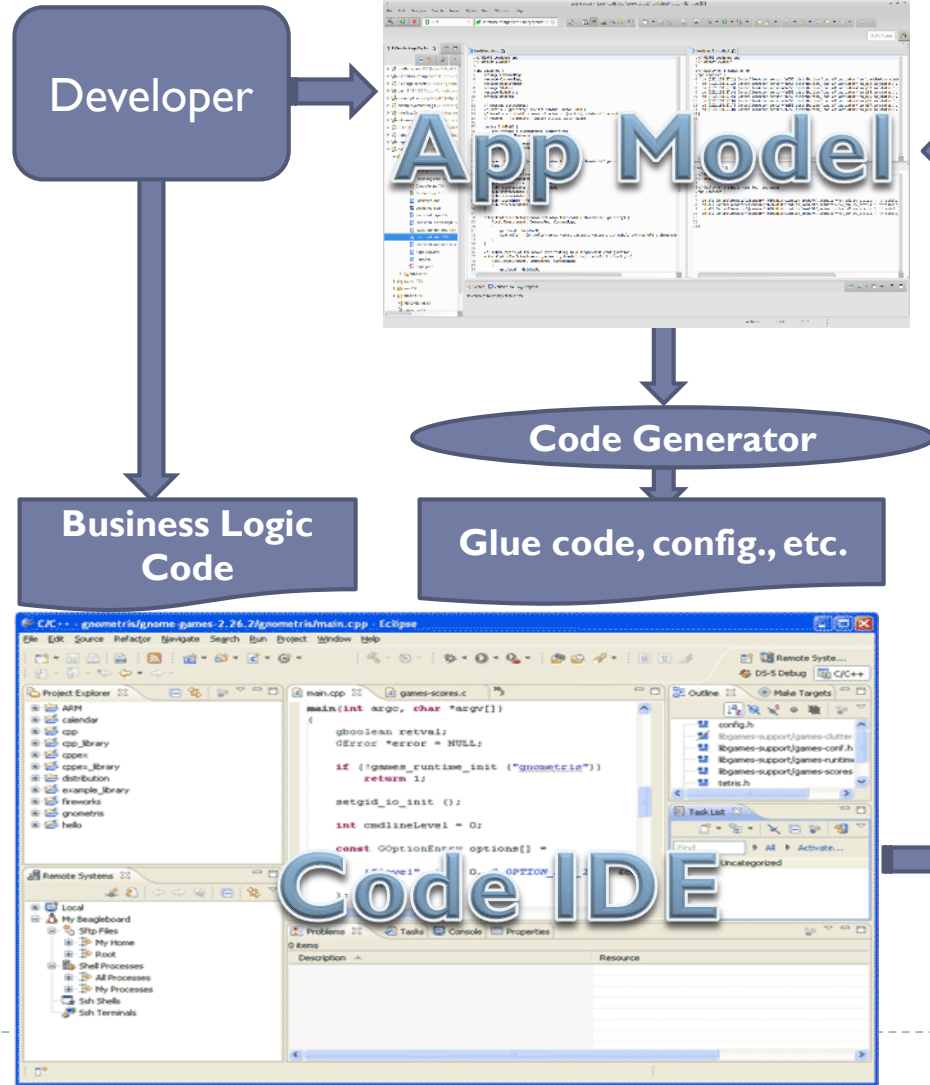

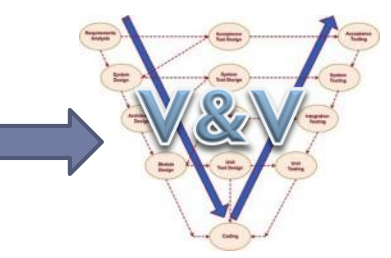

*The MDE augments the IDE-based development process with a DSML that is used in verification and in generating infrastructure code for the applications.* 

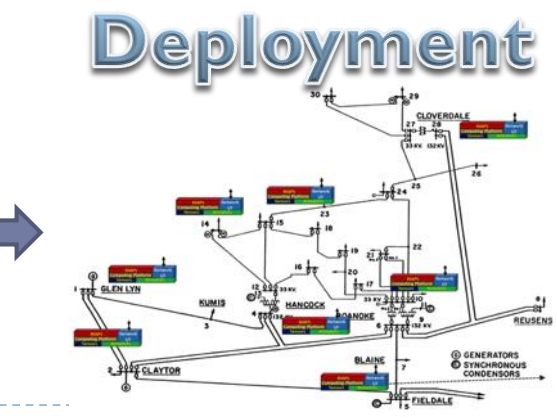

### Platform Details

VU

# Design: Overall Architecture

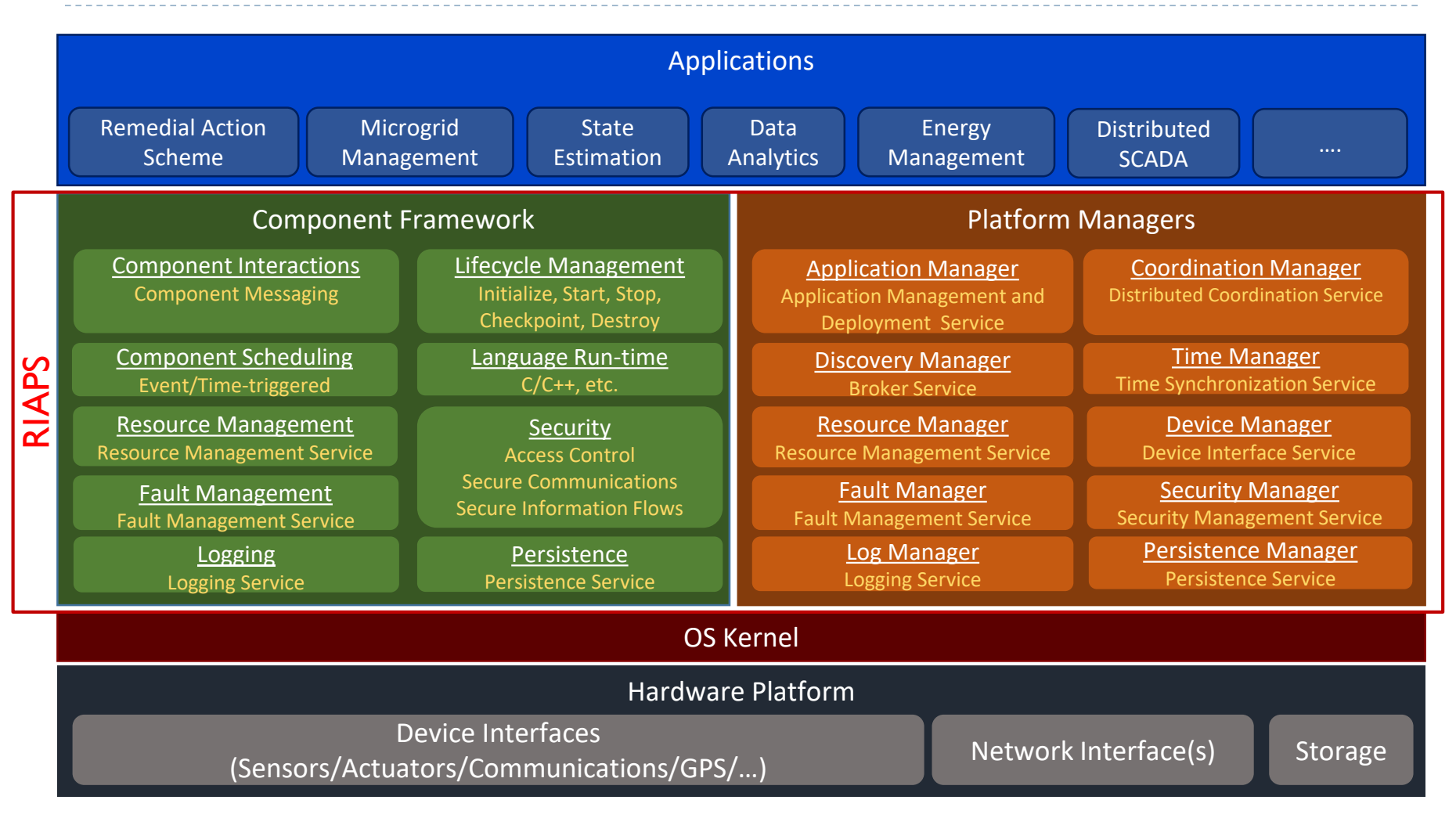

### Software Platform

- ▶ Basic capability:
	- Software component framework for distributed apps
	- ▶ Core platform services: deployment, discovery, devices
	- Domain-specific language for system modeling ; generators
	- Example distributed app: microgrid controls, remedial action scheme
- ▶ Enhanced capability:
	- **Distributed coordination**
	- **Fime-sensitive messaging**
	- Resource management
	- **Fault management**
	- Example distributed app: transactive energy

### Anatomy of a component

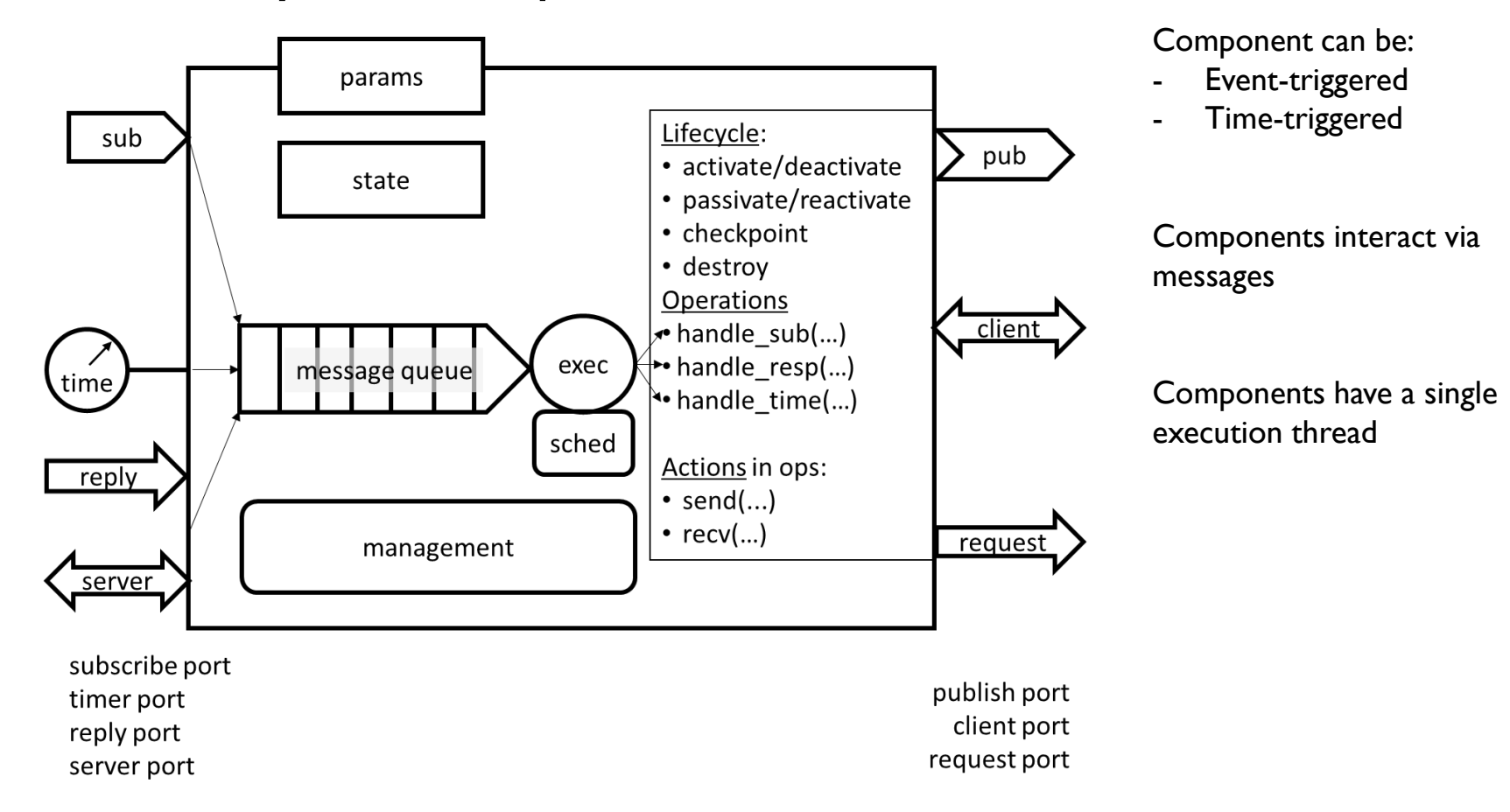

### ▶ Anatomy of an application

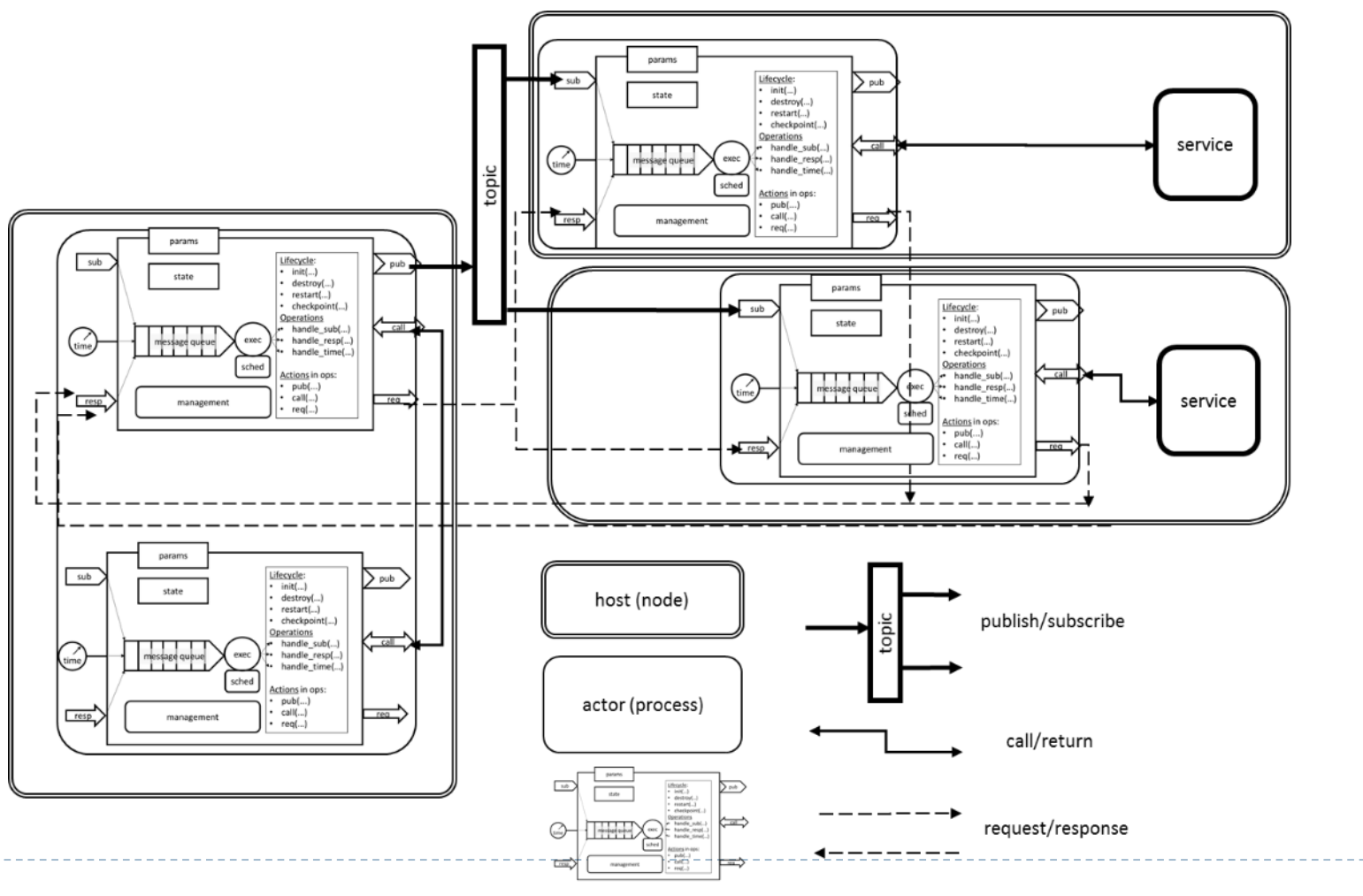

component

b.

### RIAPS Component Model - Rules

- Each component runs in its own, *singleton* 'executor' thread
- Component operations executed *one-by-one* by that thread
- Components interact with each other using messages *only*

### ▶ Rationale

- ▶ Multi-threaded code is complicated, tricky to write, and possibly dangerous
- App developing power system engineers should not have to learn multithreading

*The component model is lightweight – minimal overhead is imposed by the framework. Component/component communication is done by background threads.* 

### **Consequences**

- ▶ Component is single-threaded
	- $\triangleright$  No data is shared among components everything is shared via messages
	- ▶ Component internal (state) data does not have to be protected with locks
	- Component developer does not have to (should not) write multi-threaded code
- Component scheduling discipline (including prioritization of operations) can be controlled on a per-component basis
- Components are executed concurrently (on the same node) or in parallel (on different nodes of the network)
	- There is concurrency and parallelism *among* components but not *within* components

### ▶ Where this approach does NOT work: I/O, asynchronous ops

- Asynchronous ops and I/O needs to 'connect' to the RIAPS component execution model
- Solution: 'Devices' (instead of 'components') that *can* be multi-threaded – but for expert developers only!

*A 'device component' can encapsulate a complex, multithreaded application/system*

## Software Platform Details Discovery service

Discovery service: To help components find each other

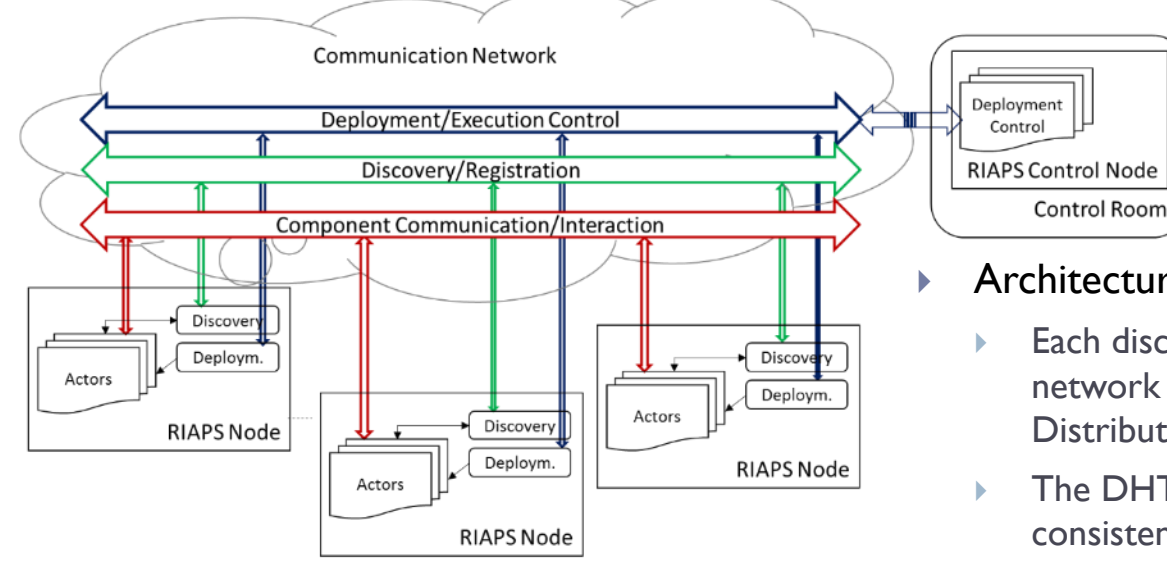

- When a component *provides* a service it registers that with the discovery service
- When a component *requires* a service it looks it up via the discovery service
- Architecture:
	- Each discovery service instance on the RIAPS network participates in a peer-to-peer, Distributed Hash Table (*opendht*)
	- The DHT takes care of maintaining eventual consistency across the nodes of the network

#### Advantages:

- No centralized broker, changes eventually propagate to all participants
- Robust to node and network failures
- Disadvantages:
	- Content (i.e. registrations) need to be periodically refreshed

# Software Platform Details Development languages

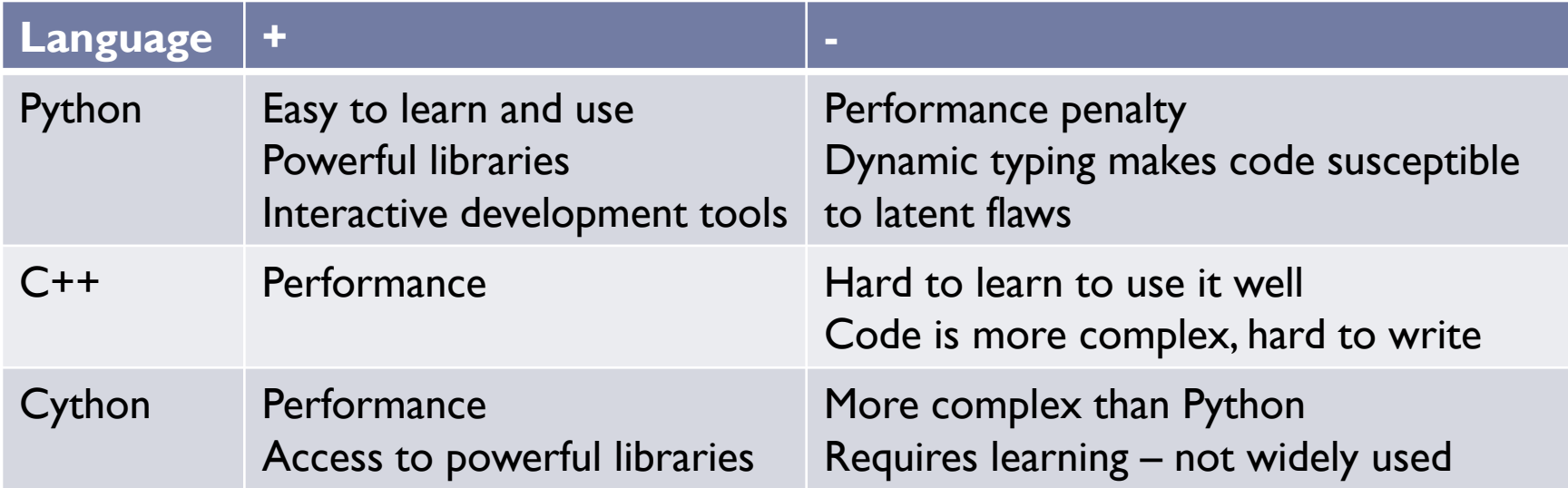

#### **Details**:

- Core framework in Python

- Compiled C++ components are loaded into the Python framework
- Other languages can be used for implementing components (e.g. rust)

#### **Recommendations**:

- 1. Prototype algorithms and apps in Python, use fast libraries if needed (e.g. numpy)
- 2. If better performance is needed, port app to Cython (if learning curve is not an issue)
- 3. If very high performance is needed, port app to C++

**Other implementation choice**: Simulink/Stateflow

- Uses the Matlab-generated C code

### **Assumptions:**

- RIAPS nodes can join and leave the network at *any time*
- RIAPS nodes are *managed* from a central place (control room)

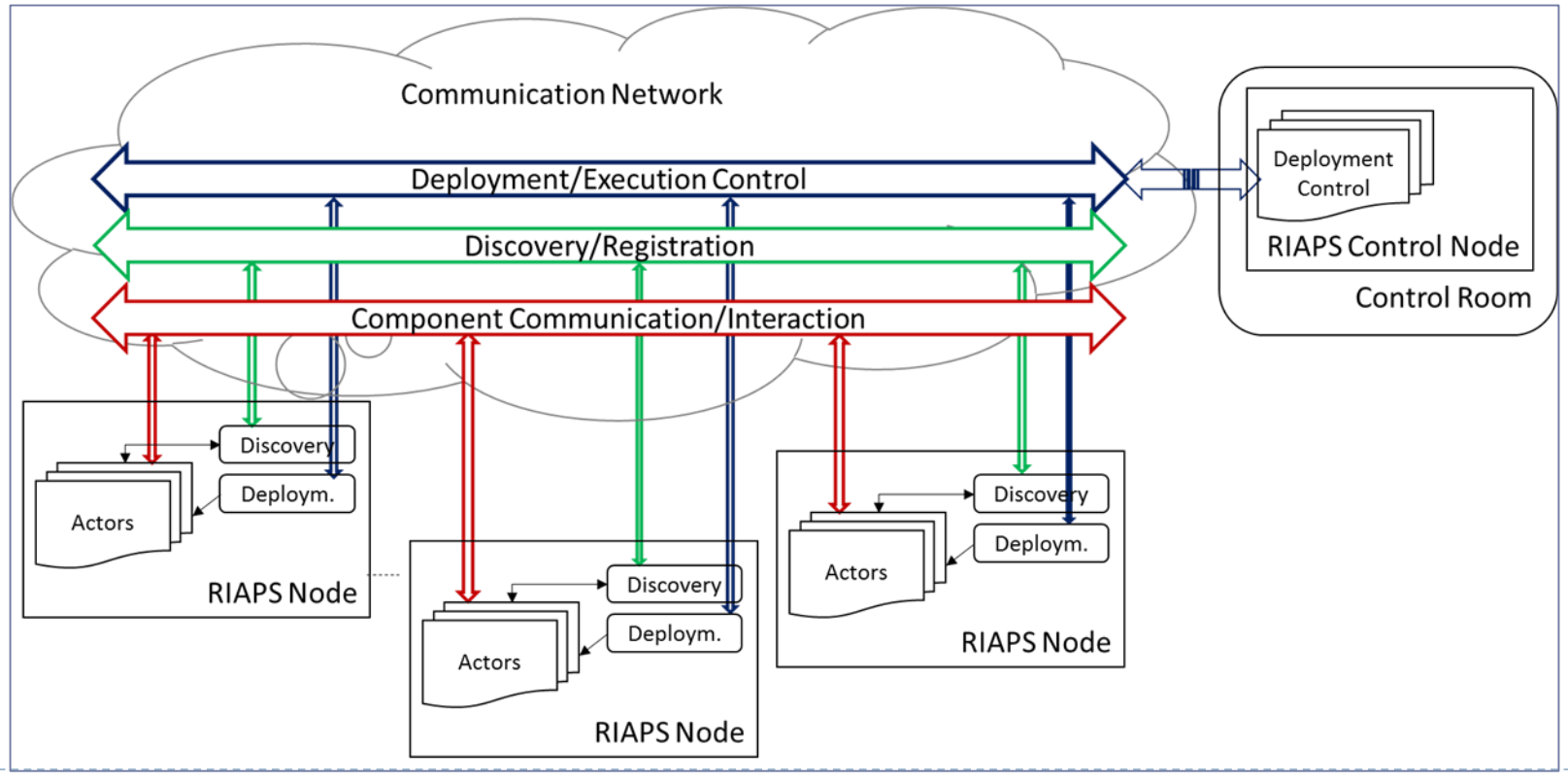

#### Solution

- RIAPS Control (the deployment control program running on the control node) maintains a dynamic list of RIAPS nodes.
	- It can also query and track the state of individual nodes.
- ▶ When a RIAPS node joins the network, it registers itself with RIAPS Control, when the RIAPS node disconnects from the network, it is automatically dep-registered from the RIAPS Control
- RIAPS Control downloads apps to the RIAPS nodes using secure FTP and instructs the node's deployment manager to start the application

#### ▶ Challenges:

- Fault management detecting and recovering from RIAPS node faults at any time during this process
- Fine-grain management of the deployed application - group control, visibility into the status of the nodes and applications

#### Solution

- RIAPS Control (the deployment control program running on the control node) maintains a dynamic list of RIAPS nodes.
	- It can also query and track the state of individual nodes.
- When a RIAPS node joins the network, it registers itself with RIAPS Control, when the RIAPS node disconnects from the network, it is automatically dep -registered from the RIAPS Control
- RIAPS Control downloads apps to the RIAPS nodes using secure FTP and instructs the node's deployment manager to start the application

#### ▶ Challenges:

- Fault management detecting and recovering from RIAPS node faults at any time during this process
- Fine -grain management of the deployed application - group control, visibility into the status of the nodes and applications

#### **RIAPS Control**  $- + x$ Select View Help //home/riaps/workspace/RIAPS/tests/DistributedAverage Model daver.riaps Depl daver.depl Deploy App \ Node 10.0.0.1 10.0.0.3 10.0.0.2  $+10.0.0.1$  $+10.0.0.3$  $+10.0.0.2$ Compiling app: /home/riaps/workspace/RIAPS/tests/DistributedAverager/daver.riaps Compiling deployment: /home/riaps/workspace/RIAPS/tests/DistributedAverager/daver.depl

*App model selected, 3 target nodes connected*

Solution

- RIAPS Control (the deployment control program running on the control node) maintains a dynamic list of RIAPS nodes.
	- It can also query and track the state of individual nodes.
- When a RIAPS node joins the network, it registers itself with RIAPS Control, when the RIAPS node disconnects from the network, it is automatically dep -registered from the RIAPS Control
- RIAPS Control downloads apps to the RIAPS nodes using secure FTP and instructs the node's deployment manager to start the application

#### ▶ Challenges:

- Fault management detecting and recovering from RIAPS node faults at any time during this process
- Fine -grain management of the deployed application - group control, visibility into the status of the nodes and applications

**RIAPS Control RTAPS Control** Select View Help /home/riaps/workspace/RIAPS/tests/DistributedAverager Deploy Mode App \ Node **DistributedAverage**  $\blacktriangleright$  Launch  $\blacksquare$  Stop Remove  $+10.0.0.1$  $+10.0.0.3$  $+10.0.0.2$ Compiling app: /home/riaps/workspace/RIAPS/tests/DistributedAverager/daver.riaps Compiling deployment: /home/riaps/workspace/RIAPS/tests/DistributedAverager/daver.depl

*App model selected, 3 target nodes connected*

*App deployed, ready to launch*

Solution

- RIAPS Control (the deployment control program running on the control node) maintains a dynamic list of RIAPS nodes.
	- It can also query and track the state of individual nodes.
- When a RIAPS node joins the network, it registers itself with RIAPS Control, when the RIAPS node disconnects from the network, it is automatically dep -registered from the RIAPS Control
- RIAPS Control downloads apps to the RIAPS nodes using secure FTP and instructs the node's deployment manager to start the application

#### ▶ Challenges:

- Fault management detecting and recovering from RIAPS node faults at any time during this process
- Fine -grain management of the deployed application - group control, visibility into the status of the nodes and applications

*App model selected, 3 target nodes connected*

*App deployed, ready to launch*

*App running on 3 nodes*

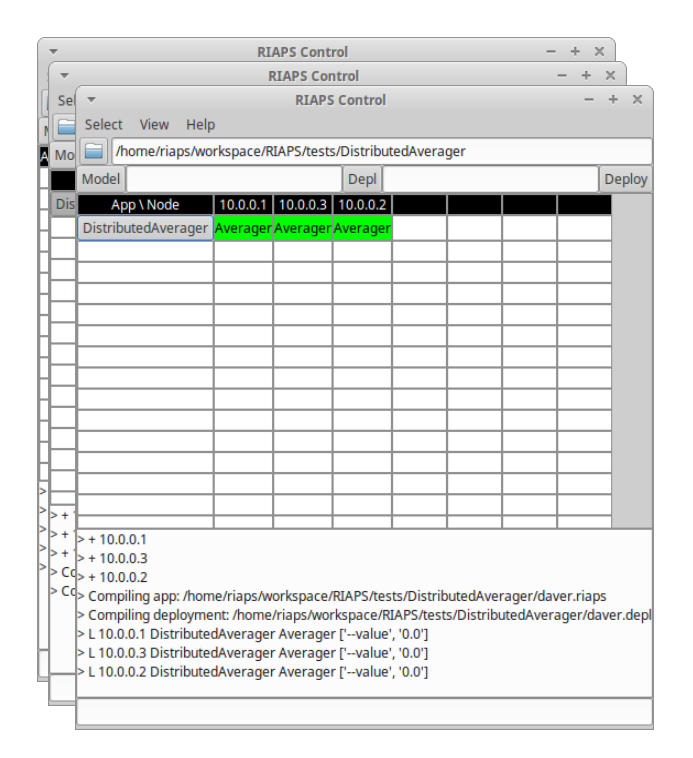

Solution

- RIAPS Control (the deployment control program running on the control node) maintains a dynamic list of RIAPS nodes.
	- It can also query and track the state of individual nodes.
- When a RIAPS node joins the network, it registers itself with RIAPS Control, when the RIAPS node disconnects from the network, it is automatically dep -registered from the RIAPS Control
- RIAPS Control downloads apps to the RIAPS nodes using secure FTP and instructs the node's deployment manager to start the application

#### ▶ Challenges:

- Fault management detecting and recovering from RIAPS node faults at any time during this process
- Fine -grain management of the deployed application - group control, visibility into the status of the nodes and applications

*App model selected, 3 target nodes connected*

*App deployed, ready to launch*

*App running on 3 nodes*

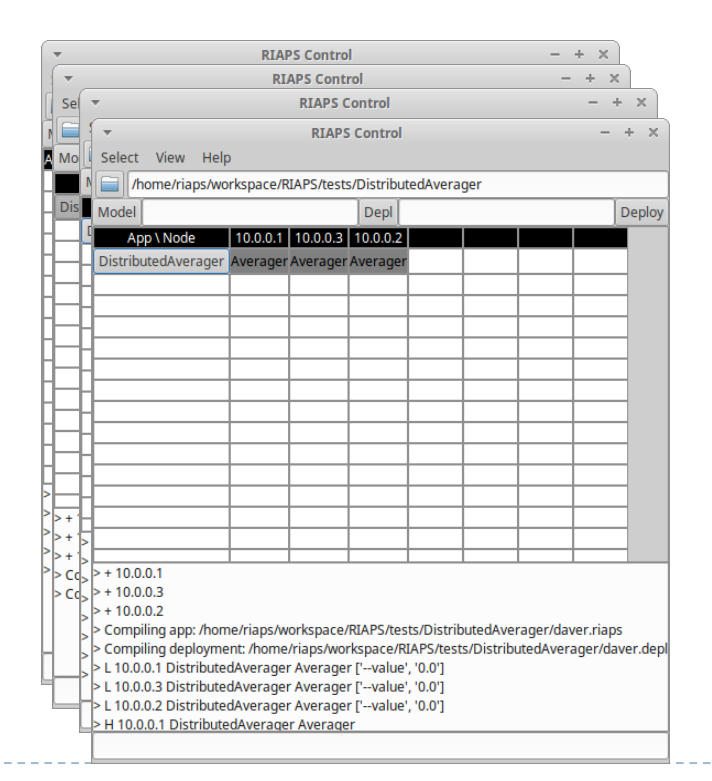

Solution

- RIAPS Control (the deployment control program running on the control node) maintains a dynamic list of RIAPS nodes.
	- It can also query and track the state of individual nodes.
- When a RIAPS node joins the network, it registers itself with RIAPS Control, when the RIAPS node disconnects from the network, it is automatically dep -registered from the RIAPS Control
- RIAPS Control downloads apps to the RIAPS nodes using secure FTP and instructs the node's deployment manager to start the application

#### ▶ Challenges:

- Fault management detecting and recovering from RIAPS node faults at any time during this process
- Fine -grain management of the deployed application - group control, visibility into the status of the nodes and applications

*App model selected, 3 target nodes connected*

*App deployed, ready to launch*

*App running on 3 nodes*

#### *App halted*

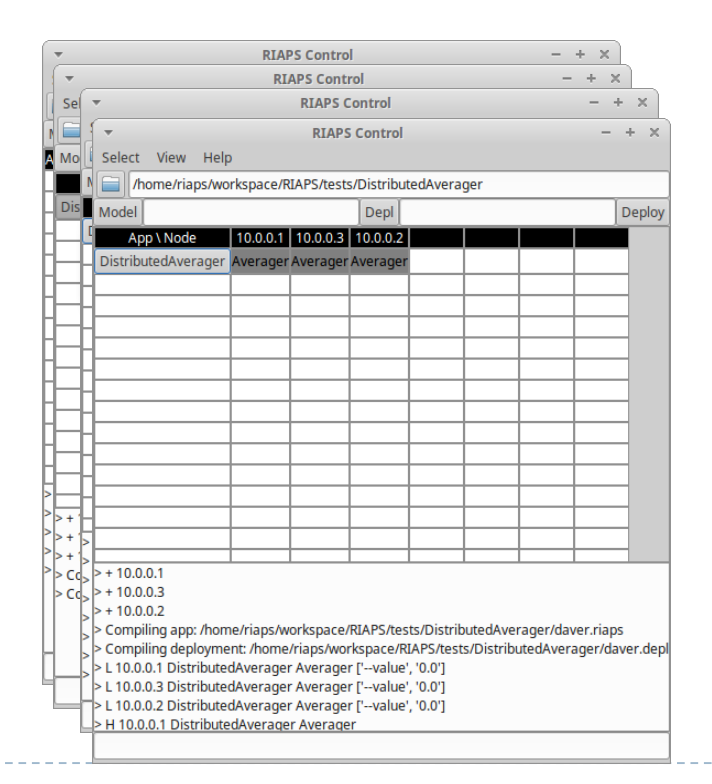

### ▶ Example app:

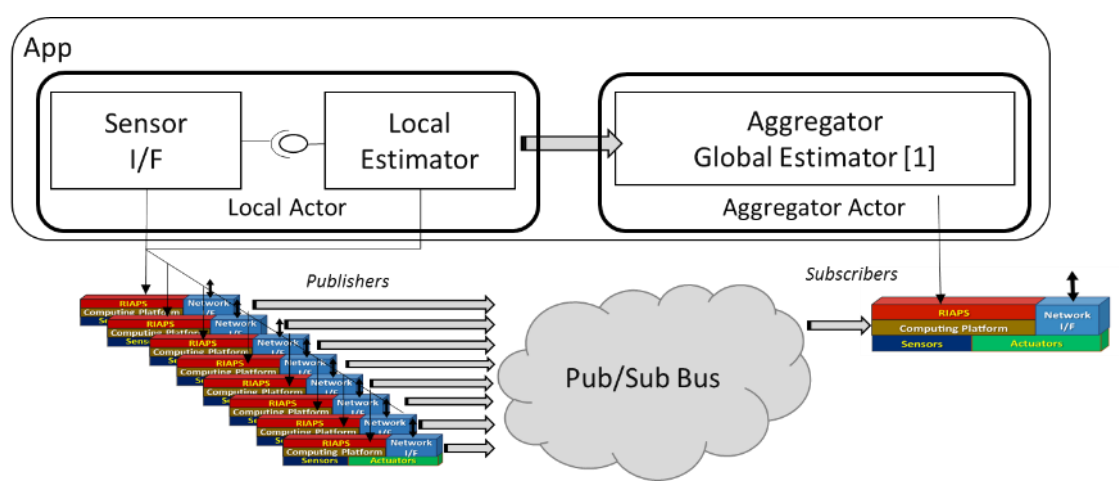

- ▶ Components: Sensor, Local Estimator, Global Estimator
	- Each runs in its own thread
	- Interact via messages only
- ▶ Actors: Local Actor and Aggregator Actor
	- Local Actors are deployed on multiple nodes
	- Aggregator actor is deployed on a single node

#### Concurrency:

- Sensor and Local Estimator run in separate threads but concurrently (possibly on different cores) - pipelining
- Local Aggregator Actors and run on different nodes, in parallel
- Aggregator Actor (and its Global Estimator component) runs on a separate node, in parallel with everything else

### Software Platform Details Models and code in applications - Example

// RIAPS Sample

```
app DistributedEstimator {
   // Message types used in the app
   message SensorReady;
   message SensorQuery;
   message SensorValue;
   message Estimate;
   // Sensor component
   component Sensor {
     timer clock 1000:
                                                    // Periodic timer trigger to trigger sensor every 1 sec
     pub ready : SensorReady ;
                                                    // Publish port for SensorReady messages
     rep request : ( SensorQuery , SensorValue ) ; // Reply port to query the sensor and retrieve its value
   // Local estimator component
    component LocalEstimator (iArg, fArg, sArg, bArg) {
      sub ready : SensorReady ;
                                                    // Subscriber port to trigger component with SensorReady messages
     req query : (SensorQuery, SensorValue) ; // Request port to query the sensor and retrieve its value
     pub estimate : Estimate ;
                                                    // Publish port to publish estimated value messages
    // Global estimator
    component GlobalEstimator (iArg=123, fArg=4.56, sArg="string", bArg=true) {
                                                    // Subscriber port to receive the local estimates
     sub estimate : Estimate ;
     timer wakeup 3000;
                                                    // Periodic timer to wake up estimator every 3 sec
   // Estimator actor
    actor Estimator {
       local SensorReady, SensorQuery, SensorValue ; // Local message types
       { // Sensor component
         sensor : Sensor:
         // Local estimator, publishes global message 'Estimate'
         filter : LocalEstimator(iArg=789,fArg=0.12,sArg="text",bArg=false);
       filter. query = sensor. request;// Sensor and local estimator are connected
   actor Aggregator (posArg, optArg="optString") {
      { // Global estimator, subscribes to 'Estimate' messages
          aggr : GlobalEstimator(iArg=posArg,sArg=optArg,bArg=true);
       \rightarrow\mathcal{V}
```
## Software Platform Details Models and code in applications

#### **Application Model specifies:**

- Message types (with data fields)
- Component types (with ports)
	- Each 'input' port requires an associated message handler i.e. the component operation
	- Publish/subscribe ports have single message types
	- Request/reply and client/server ports have pairs of message types (for request -> reply types)
- Actors (with components)
	- **List components**
- Message flows between components and actors are inferred from the message types
	- Connections are automatically established ate deployment time
- Components and actors can have parameters
	- Formal and actual, incl. default values
- Generated from the model:
	- Python/C++ code skeleton for component(s) + JSON file to configure run-time system
- Application code (by developer):
	- C++: Extend skeleton code with 'business logic' for the code
	- Python: Implement the component class and its operation
- **Deployment Model:** Specifies how to deploy actors on the RIAPS nodes
	- On all / selected nodes, with concrete parameter values

### Software Platform

### **Basic capability:**

- Software component framework for distributed apps
- ▶ Core platform services: deployment, discovery, devices
- ▶ Domain-specific language for system modeling ; generators
- Example distributed app: microgrid control

### ▶ Enhanced capability:

- Distributed coordination
- **Time-sensitive messaging**
- Resource management
- ▶ Fault management
- Example distributed app: transactive energy

# Distributed coordination services

- **Motivation:** 
	- Need for precisely defined and verified services to support apps consisting of activities interacting via a network
- Group membership:
	- An app component can dynamically create/join/leave a *group* of entities of the same app. It can also send/receive messages within the group, and be informed about changes in the group membership
- **Leader election:** 
	- A group can have a *leader*: an 'elected' component that makes global decisions. Leaders are elected through an automated process, and communication to/from the leader is possible.
- Consensus:
	- Group members can get participate in a *consensus* process that reaches agreement over a value via a special protocol.
- **Time-coordinated control action:** 
	- Group members can use a combination of the above three features to agree on a control action that is executed at a scheduled point in time in the future

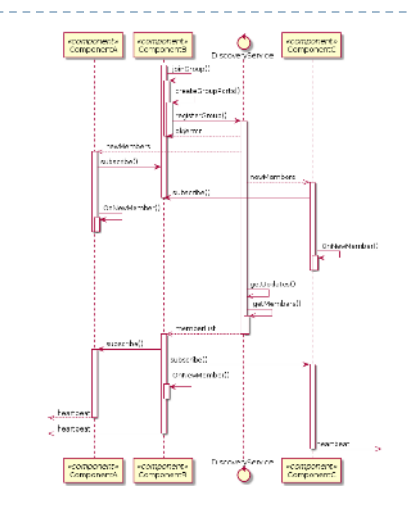

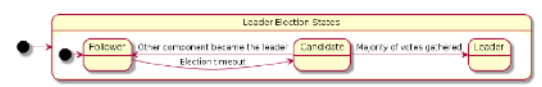

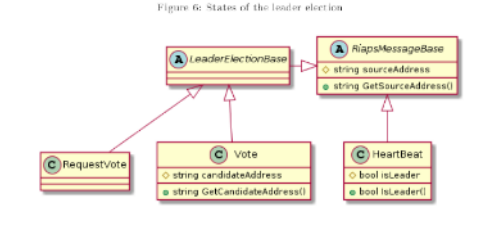

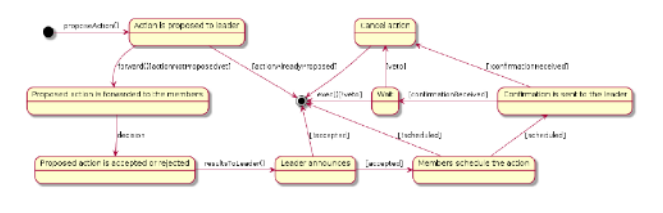

## Distributed coordination services

- $\triangleright$  Test example Synchronized action
	- 3 nodes form a group *Group formation*
	- Group elects a 'leader' node *Leader election*
	- Every 5 second nodes propose a future time value for control action that the group votes on – *Consensus*
	- Agreed-upon time value is used to schedule a control action in the future that is executed on all nodes when the time arrives – *Time-coordinated control action*

Accuracy of time-coordination is better than 5 microseconds (given the time-synchronization)

Time synchronization:

- Master clock GPS (fallback NTP)
- Clock distribution: IEEE 1588
- Node clock deviation < 10 usec (on LAN)

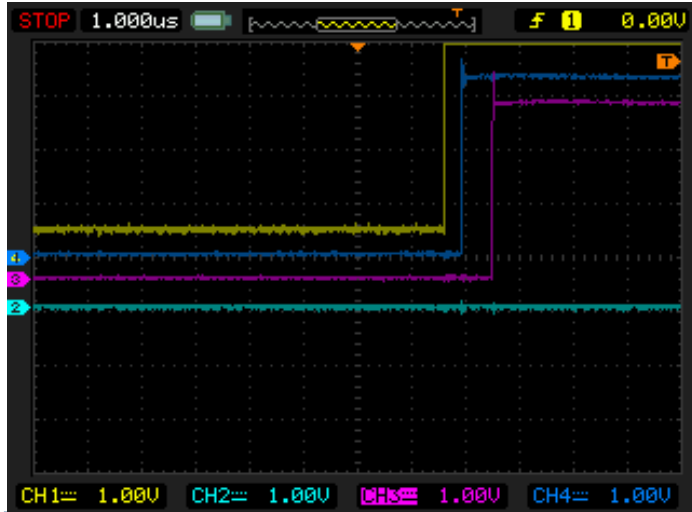

# Time-Sensitive Messaging

#### Modeling language extension:

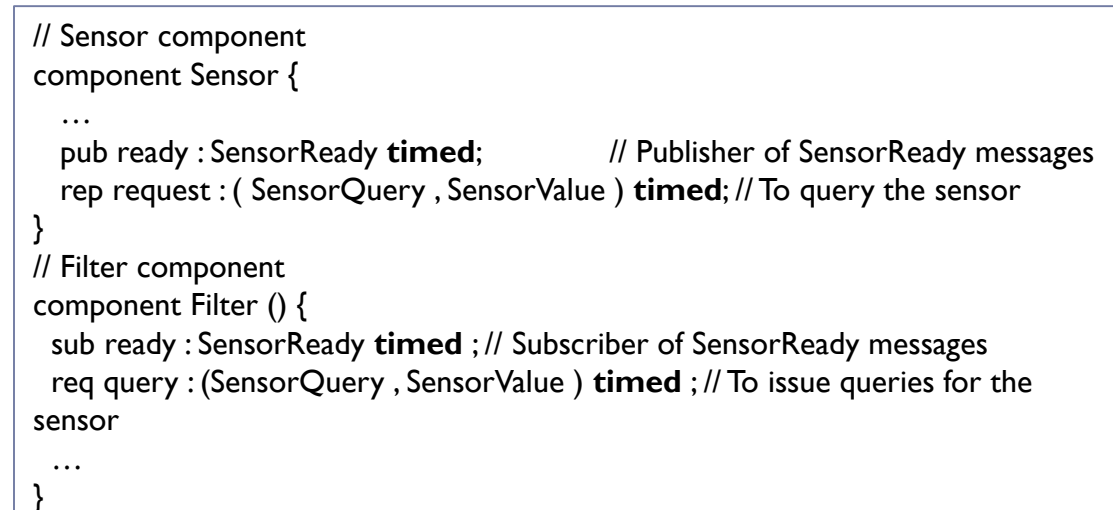

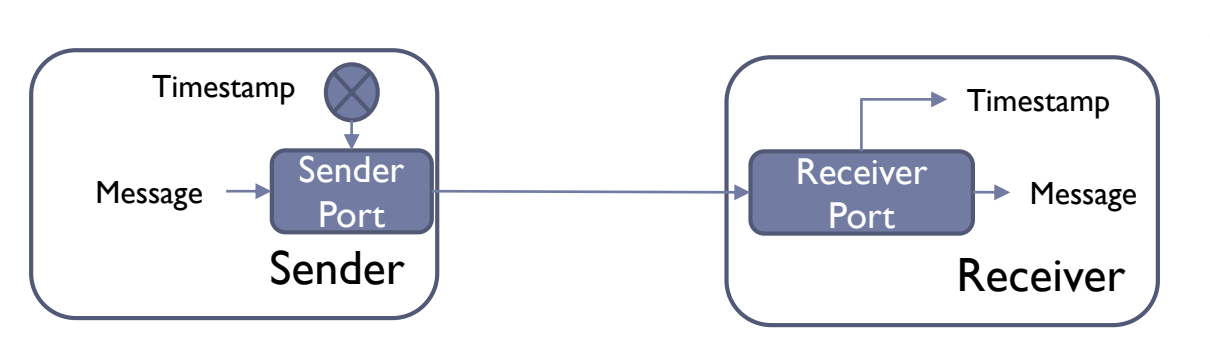

**Motivation**: app needs to know how long it took to transfer a message in the network.

#### Sender-side:

• Timestamping is automatic

#### Receiver-side:

- get sendtime(): when message was sent
- get recvtime(): when message was received

# Resource management - Approach

- ▶ Resource: memory, CPU cycles, file space, network bandwidth, (access to) I/O devices
- Goal: to protect the 'system' from the over-utilization of resources by faulty (or malevolent) applications
- Use case:
	- Runaway, less important application monopolizes the CPU and prevents critical applications from doing their work
- Solution: model-based quota system, enforced by framework
	- Quota for application file space, CPU, network, and memory + access rights to I/O devices + response to quota violation – captured in the application model.
	- ▶ Run-time framework sets and enforces the quotas (relying on Linux capabilities)
	- When quota violation is detected, application actor can (1) ignore it, (2) restart, (3) react to by freeing resources.
		- Detection happens on the level of actors
		- App developer can provide a 'quota violation handler'
		- If actor ignores violation, it will be eventually terminated

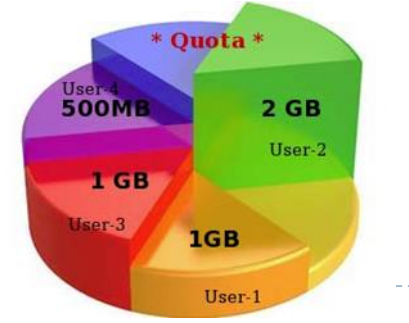

# Resource Management Implementation

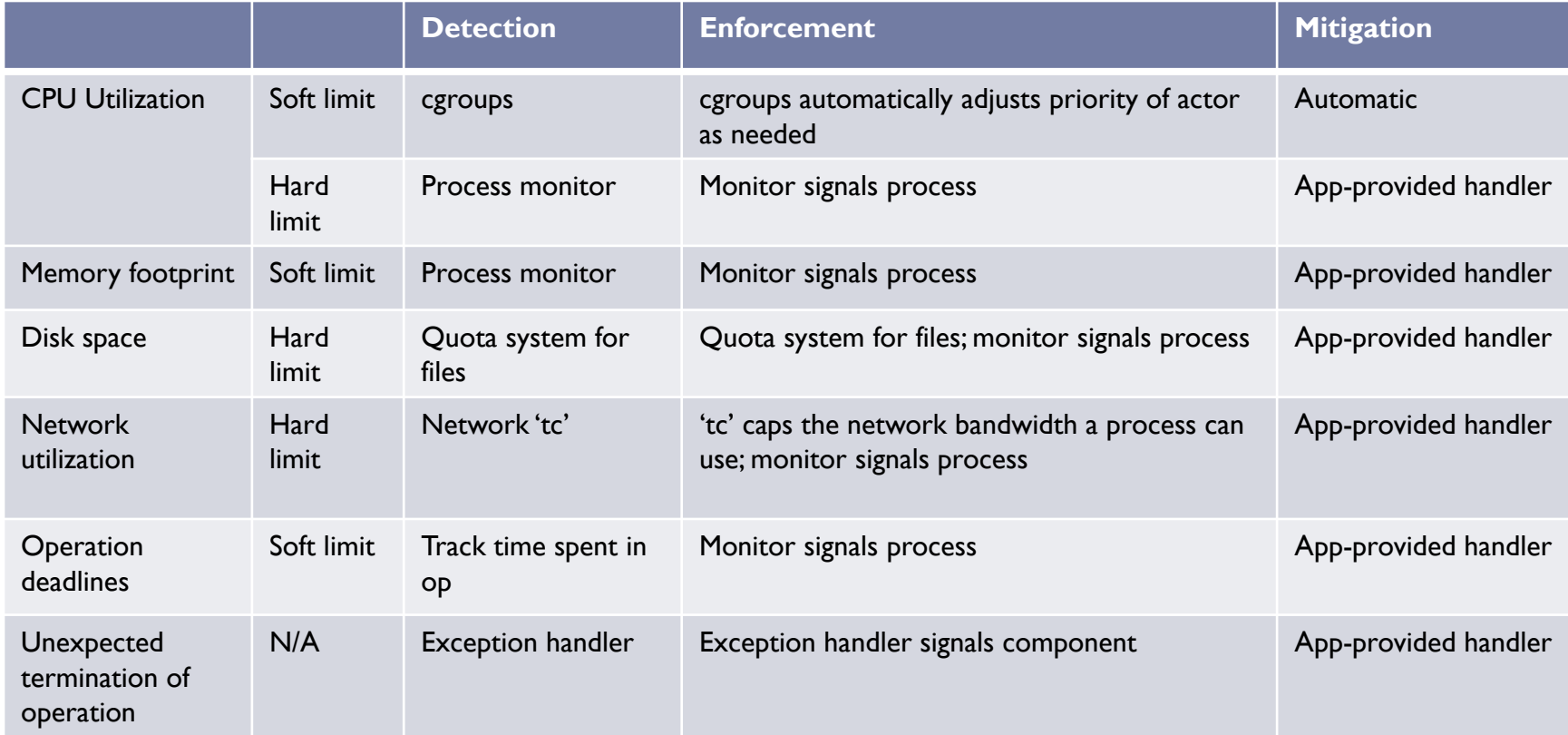

Notes:

- 'cgroups' (for 'control groups') is an advanced Linux feature that is widely used to control resource usage of programs (CPU, memory, network, etc.)
- 'tc' (for 'traffic cop') is an advanced Linux feature to control the network packet handling in the OS. One can limit the rate (number of bytes sent over a time interval) and 'tc' will delay or drop packets of the limit is exceeded.

# Fault Management

- ▶ Assumption
	- Faults can happen anywhere: application, software framework, hardware, network

### Goal

 RIAPS developers shall be able to develop apps that can recover from faults anywhere in the system.

### ▶ Use case

 An application component hosted on a remote host stops permanently, the rest of the application detects this and 'fails over' to another, healthy component instead.

### ▶ Philosophy:

 The platform provides the mechanics, but app-specific behavior must be supplied by the app.

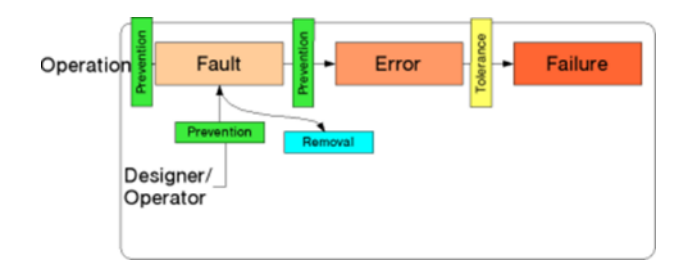

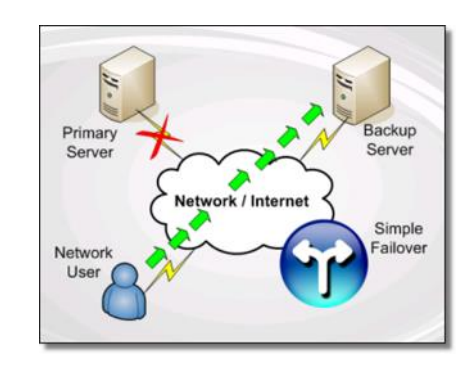

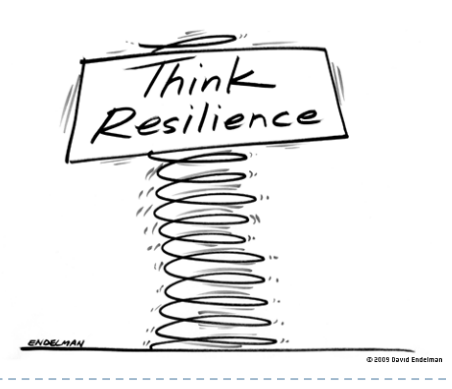

# Fault management

Principles:

- Application actor termination will be detected by the deployment manager, and the actor will be restarted per the application model
- Application resource violation and operation deadline violation will be logged, and application notified
- **RIAPS** services will be automatically restarted if they crash
- ▶ The RIAPS node's core operating system will be configured in an automatic restart mode
- ▶ Network connection health will monitored via heartbeat messages and application notified
- Failed application deployment will be detected at the control node
- ▶ Loss of connectivity to the control node will detected, logged, and re-establishment of connection attempted

### System-level Fault Management Implementation

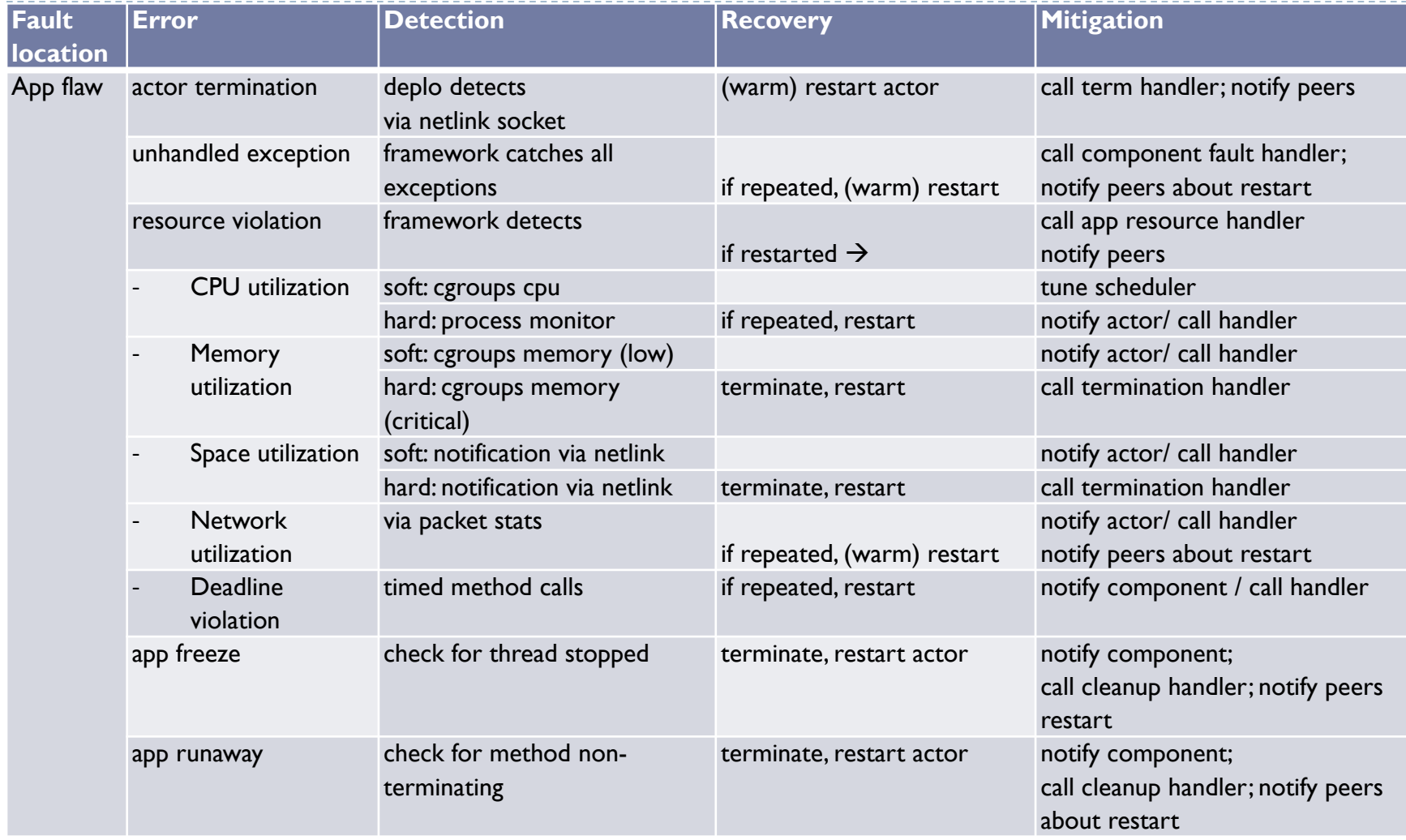

 $\blacktriangleright$ 

## System-level Fault Management Implementation

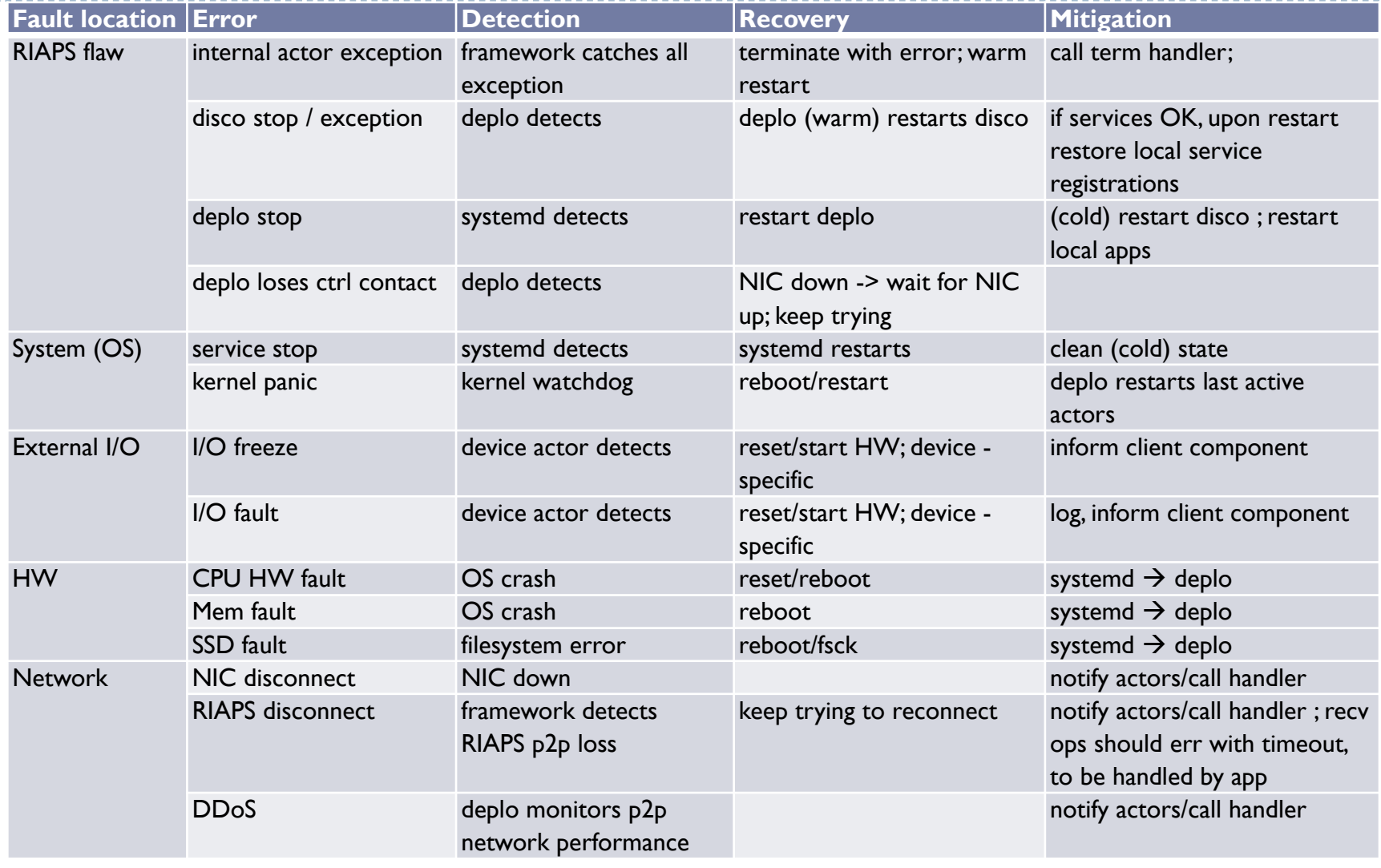

 $\blacktriangleright$ 

## Some implementation details for fault management

### **Application restart:**

 When application actors are started, they are registered in a fault-tolerant local database. Upon crash of the actor, RIAPS services, and the RIAPS node itself, the deployment automatically manager restarts all application actors that were running previously (i.e. they are in the database).

#### **Detection of loss of network connectivity:**

 The Network Interface Card (NIC) is continuously monitored -- if the 'carrier' is lost and/or restored, the running applications are informed.

#### $\blacktriangleright$  Handling remote application crashes:

- When a RIAPS node starts, its deployment manager attempts to join a peer-topeer network of RIAPS nodes.
- When an application is deployed and an application actor starts, its peers within the RIAPS network will be informed.
- If an application actor has crashed and/or restarted, its peer application actors are informed about the loss and reappearance of the actor.
- The above mechanism allows implementing apps that are aware of status changes of their actors

## Software Platform Basic Security: Threat model

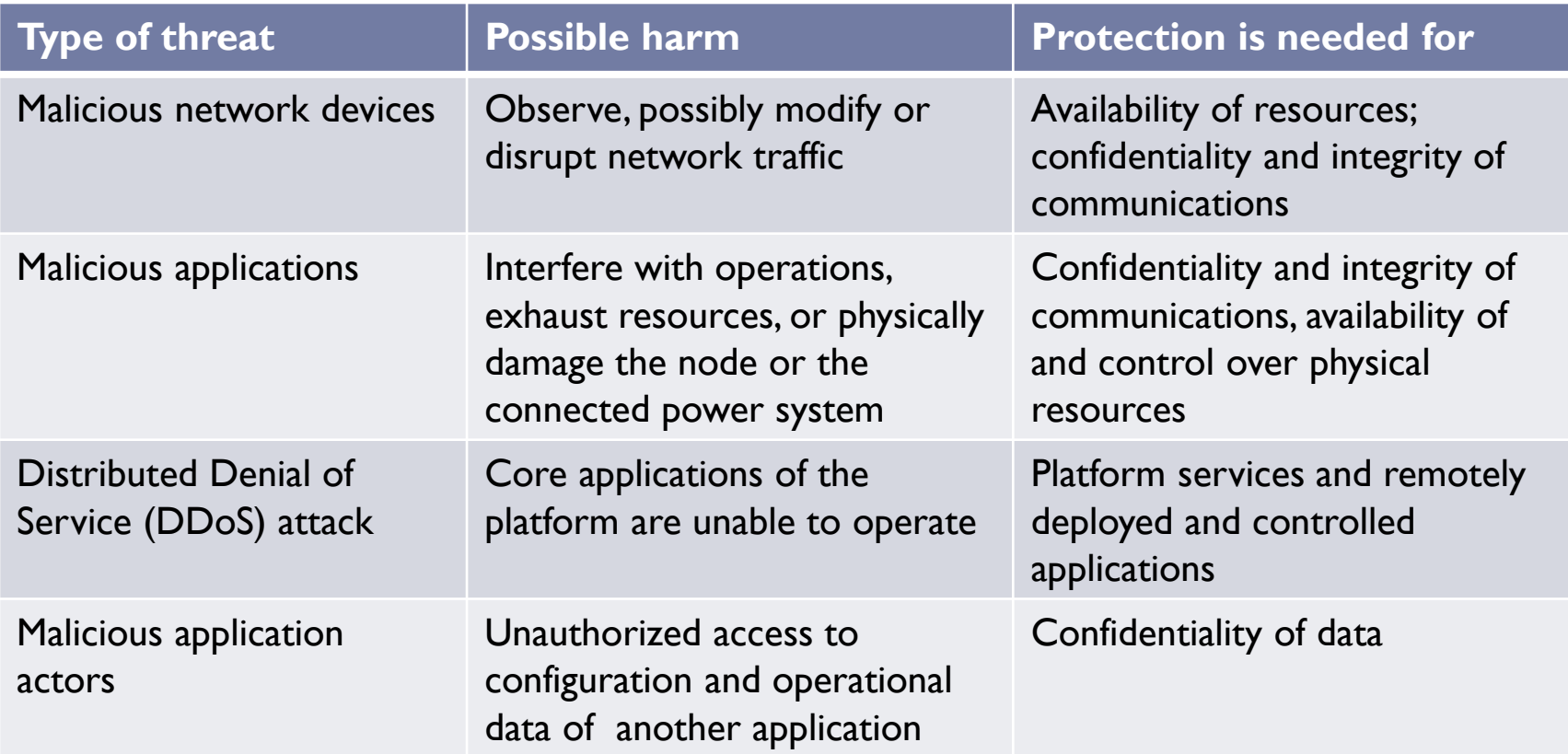

### Software Platform Basic Security: Design

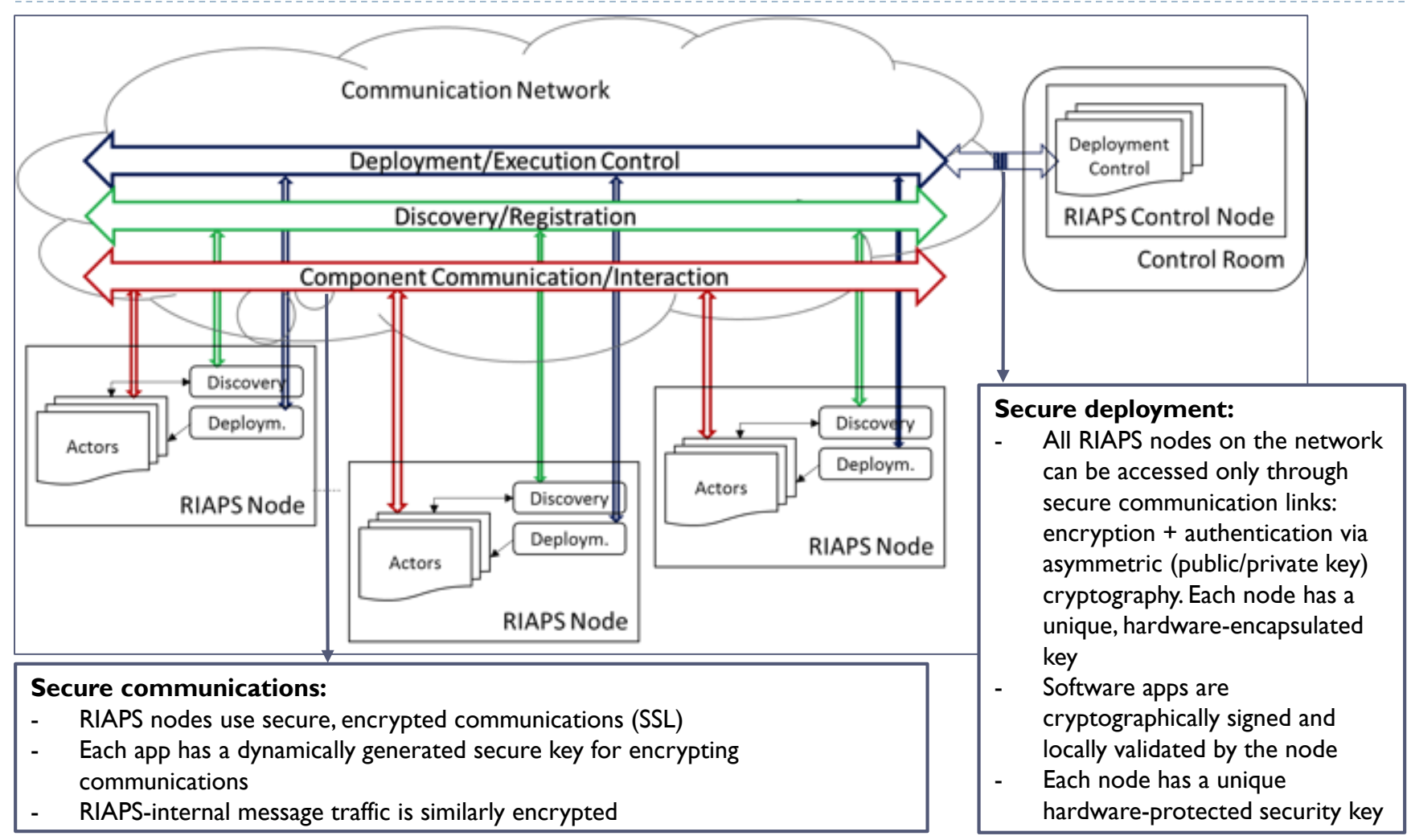

# Software Platform Basic Security: Design

#### How are security concerns addressed?

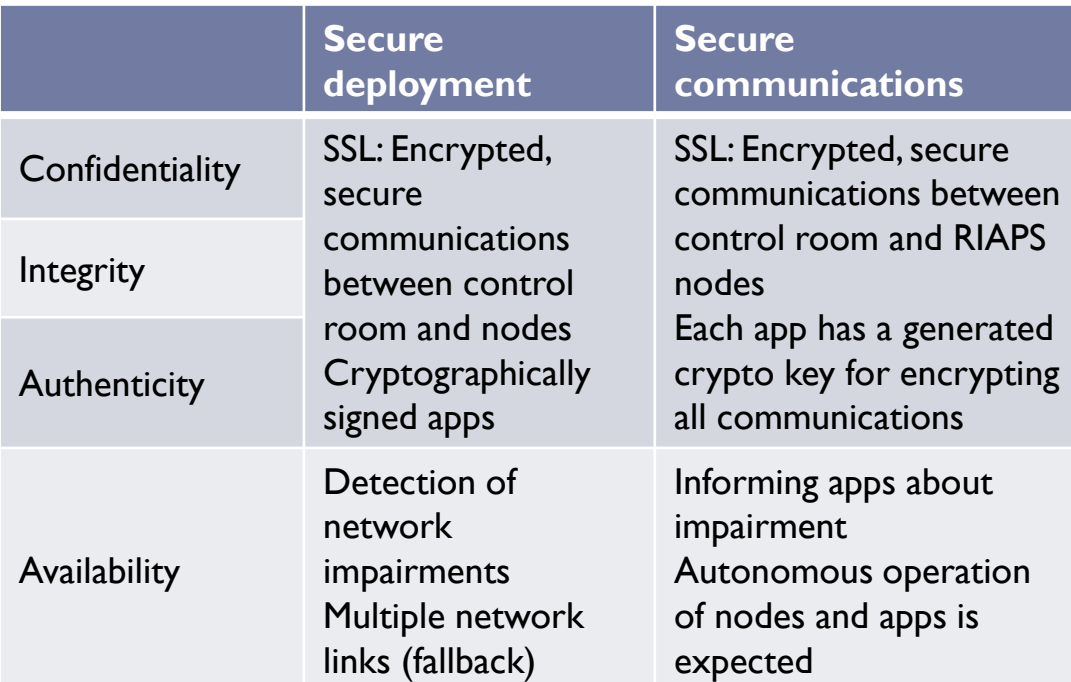

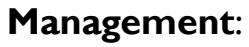

- Node-local security manager to keep and manage security keys
- Deployment manager cryptographically validates apps during deployment, assigns keys to app actors
- Discovery service uses system-specific keys for inter-node communications)

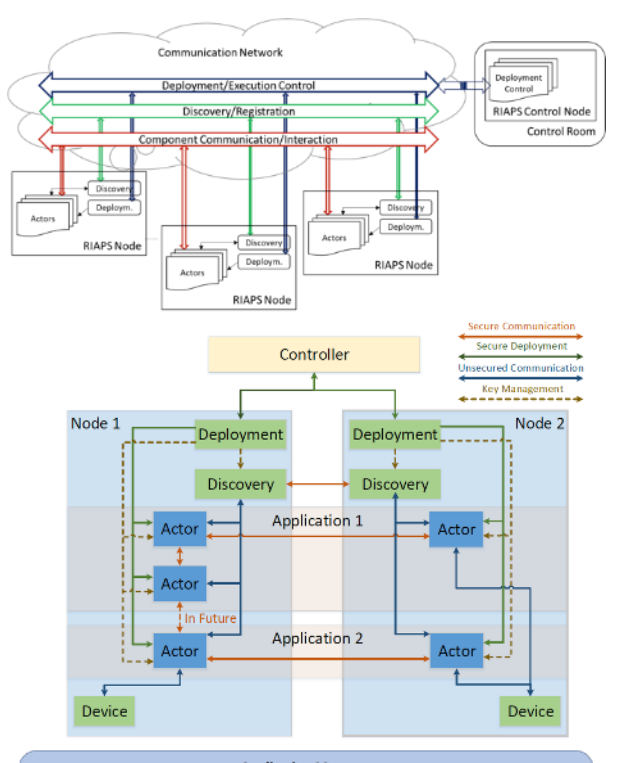

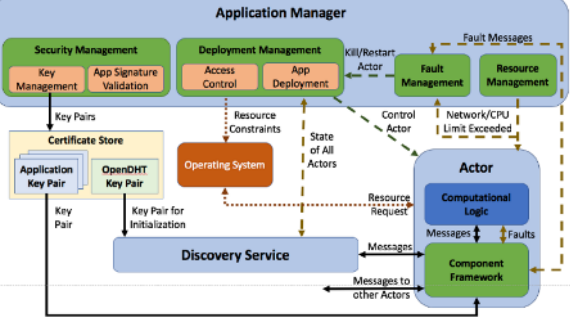

# Software Platform Advanced Security: Design

### ▶ Advanced app-level security

- Isolation: Apps are to be isolated from each other using standard Linux access control facilities: a unique, new user id is generated at deployment time and the app runs under this id – with restricted privileges.
- Access control: Uses *AppArmor* a lightweight Mandatory Access Control (MAC) service in Linux that provides resource protection including: file access (read, write, link, lock), library loading, execution of applications, coarse-grained network (protocol, type, domain), Linux capabilities, coarse owner checks (task must have the same euid/fsuid as the object being checked), file system mounting, named sockets, abstract and anonymous sockets, DBus API (path, interface, method), signals, ptrace services. Configuration of these protections will be done using the application model.
	- Security configuration will be enforced by the deployment manager when the application is deployed and launched.

# Software Platform Advanced Security: Implementation

### **Secure information flow enforcement:**

- **Messages:** All actor-actor communication is encrypted using ZeroMQ's Elliptic Curve (EC) encryption mechanism that uses dynamically generated security keys.
- **Files (and other resources):**  Applications are 'firewalled' from each other using Linux's AppArmor Security Module. The riaps\_actor instances are not permitted to access any files except the ones in their home and in the /tmp folder.

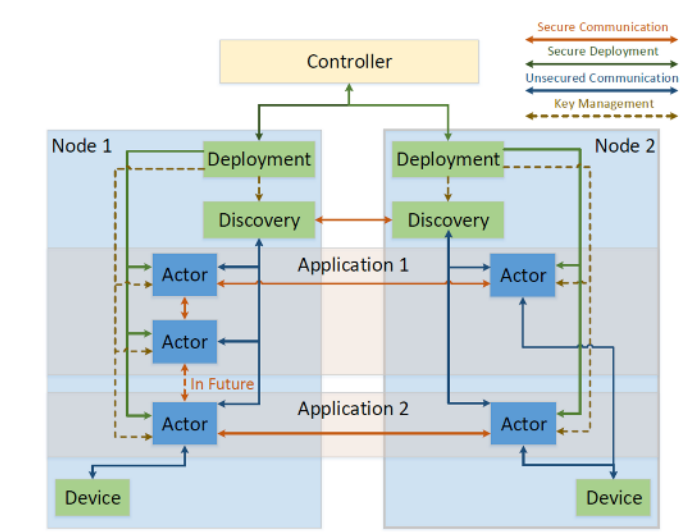

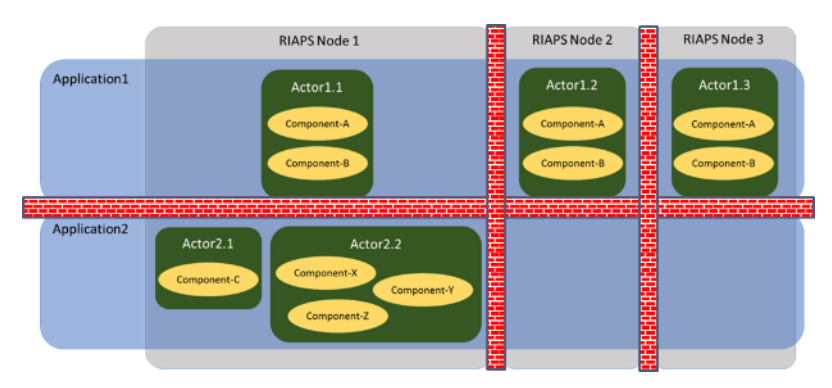

### Software Platform Advanced Security: Implementation

*Support for Advanced Capability: supporting security features for application.*

Deployment model constrains what network resources an app actor can access.

These rules are strictly enforced by the Linux firewall system.

```
app DistributedEstimator {
host 192.168.57.1 {
 network any; // Actors on this host may connect to any Internet node
 }
host all {
 network dns; // all hosts may connect to the domain name service
  }
host 192.168.57.3 {
  network 192.168.1.1; // … may connect to 192.168.1.1
 }
on all Estimator; // Estimator actor deployed on all nodes
on (192.168.57.1) Aggregator(posArg=123); // Aggregator on 
                                           // 192.168.57.1 only
}
```
### Support for engineering, commissioning, and maintenance of applications

- **Envisioned app development process** 
	- Developers use a state-of-the-art IDE for development
	- The development process is model-driven code skeletons and configuration artifacts are automatically generated from models
		- See RIAPS DSML for applications and deployment
	- Developers use a source code management system:
		- All files are version controlled, all versions are preserved
		- SCM allows 'tagging' the file versions such that a unique configuration can always be retrieved from the database
- ▶ Current RIAPS IDE and tooling
	- Eclipse IDE with RIAPS plugin (DSML generator)
	- git version control system
		- Examples hosted on <https://github.com/RIAPS>

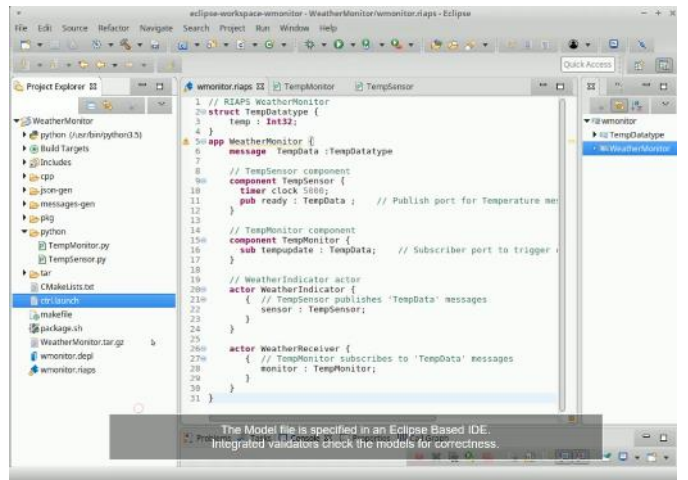

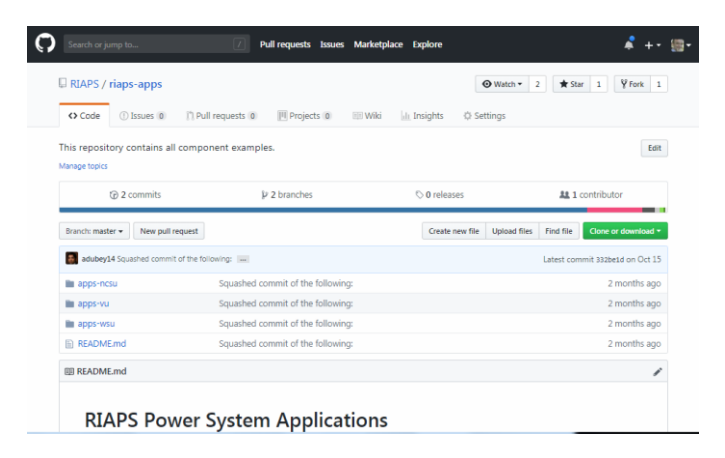

### Support for engineering, commissioning, and maintenance of applications

### ▶ Solution

- ▶ When application is deployed, the SCM is tagged with a dynamically generated 'tag' - a special code that identifies a specific state of the source code base, i.e. the versions that were used in the deployment (\*)
- **The application files are packed into a** compressed package that includes metadata: the code base tag, and other information about the deployment  $(*)$
- The package is cryptographically signed and encrypted(\*)
- The package is transferred to the target nodes
- $\triangleright$  The received package is validated, decompressed, metadata is stored (\*)
- The application is started, operated etc.

#### *Why?*

*Application code actually deployed can be traced back to the source code in the SCM*

*Metadata shows the provenance of the code* 

*Encryption protects from tampering with the code*

*If validation fails, package was modified*

### RIAPS Data Models

# RIAPS and Data (1)

- ▶ RIAPS is not a 'program' (a software application), rather a complete software platform to build applications
- RIAPS has many internal data models, not exposed to the applications
	- Architecture Modeling Language
		- **Describes the components and the 'wiring' of a distributed app**
		- <https://github.com/RIAPS/riaps-pycom/blob/develop/src/riaps/lang/riaps.tx>
		- Textual syntax, parsed and converted into JSON
	- Deployment Modeling Language
		- Describes the deployment aspects: hosts (with firewall permissions) and actor/process deployment on a network
		- <https://github.com/RIAPS/riaps-pycom/blob/develop/src/riaps/lang/depl.tx>
		- Textual syntax, parsed and converted into JSON
	- Deployment manager/Actor messages
		- For all interactions between the 'deplo' and app 'actors'
		- <https://github.com/RIAPS/riaps-pycom/blob/develop/src/riaps/proto/deplo.capnp>
		- Defined in capnproto IDL, compiled into marshaling code for C++/used in Python
	- **Discovery service/Actor messages** 
		- For all interactions between the 'disco' and app 'actors'
		- <https://github.com/RIAPS/riaps-pycom/blob/develop/src/riaps/proto/disco.capnp>
		- Defined in capnproto IDL, compiled into marshaling code for C++/used in Python

# RIAPS and Data (2)

- RIAPS internal data models, not exposed to the applications
	- App-internal messages
		- ▶ ZMQ wrapper over raw bytes of app payload (with opt. timestamp)
		- ▶ ZMQ wrapper dynamic group/coordination messages (RAFT, etc.)
	- App deployment package
		- .tgz file, cryptographically signed/encrypted
		- **▶ Content:** 
			- $\Box$  Component code (.so or .py), support libraries, data files
			- $\Box$  App architecture model and deployment model (in .JSON)
			- $\Box$  Firewall configuration, source traceability information
			- $\Box$  EC security keys to encrypt in-app network comms
	- **Deployment manager package** 
		- ▶ Public/private keys for protecting 'ctrl'/'deplo' comms
		- ▶ EC security keys to encrypt in-deplo network comms
		- Cert for authenticating logins to 'ctrl'

# RIAPS and Data (3)

### RIAPS apps define their own data model

- App message data models:
	- ▶ Python: any object (c-pickled)
		- $\Box$  Sender and receiver must agree on data model
	- C++ and Python: Defined in capnproto IDL
		- $\Box$  IDL is translated into C++ classes and marshaling/unmarshaling code
		- $\Box$  IDL can be directly loaded into Python (the component) and used via a dynamically instantiated API
- RIAPS apps can use a configurable logger
	- Based on spdlog, usable from Python or C++
	- Log format is customizable by the app developer
- RIAPS apps can connect to external services
	- **Typical approach: RIAPS device component to manage interactions**
	- Examples: C37.117, Modbus, ChargePoint (OCPP),
	- Same applies to any other network-accessible resource (e.g. Influxdb)

# Summary

# Summary

- RIAPS is a *platform* for building distributed apps for Smart Grids
- It has been demonstrated with
	- Microgrid control app
		- $\blacktriangleright$  Islanding/reconnection, distributed control
	- ▶ Remedial action scheme app
		- Generation curtailment and under-frequency load-shedding
	- $\blacktriangleright$  Transactive energy app
		- $\blacktriangleright$  Prosumer 'traders' buy and sell energy, use a blockchain to record trades
	- **Priority-based load shedding** 
		- Loads controlled by their own RIAPS nodes that receive 'grid load' information and disconnect/reconnect their nodes according to a pre-defined priority scheme

<https://riaps.isis.vanderbilt.edu/> <https://riaps.github.io/>

<https://github.com/RIAPS>

<https://www.youtube.com/channel/UCwfT8KeF-8M7GKhHS0muawg>

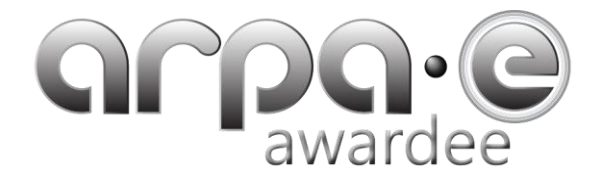

*RIAPS was made possible by support from the US DOE ARPA-E*